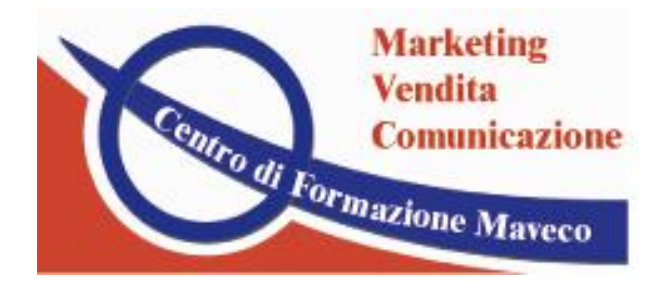

Centro di Formazione Mayeco s.r.l. Via Don Benedetto Riposti, 37 - 02100 RIETI tel. e fax 0746-498275 info@Formazione-Maveco.it www.Formazione-Mayeco.it

# CONCETTI FONDAMENTALI DI

# INFORMATICA, SOFTWARE E RETI

PROGRAMMA FORMATIVO:

## *ARCHITETTURA DEI COMPUTERS, PERIFERICHE, SOFTWARE APPLICATIVO, SISTEMI OPERATIVI, INTERNET E SERVIZI, WEB, RETI DI COMPUTER*

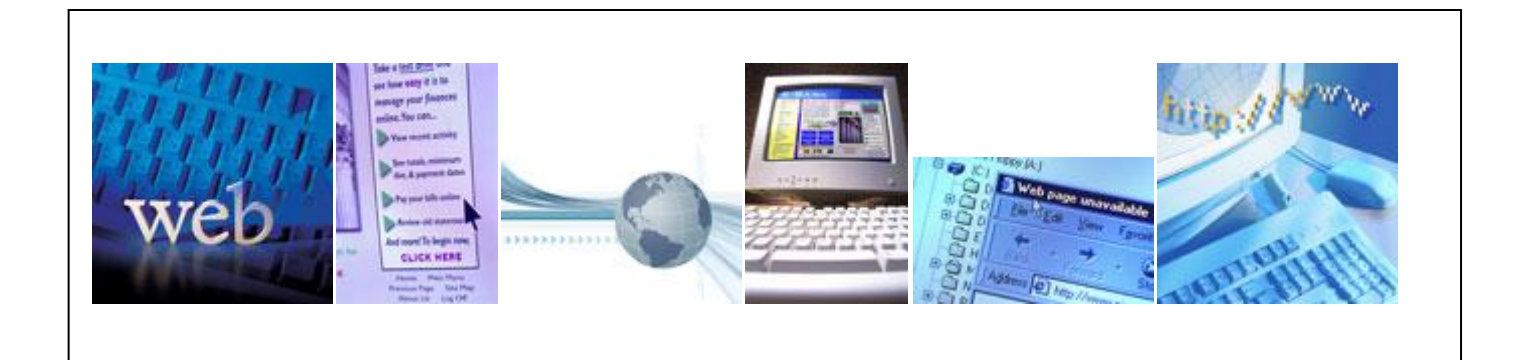

## **Architettura dei calcolatori (hardware e software base ) – periferiche – rete internet – reti di computer – web - software base – software applicativo (office automation)**

## **Indice dei contenuti**

## Hardware: l'unita centrale

- [Hardware](http://www.dol.unina.it:8445/idea/cnipa_ipovedenti/slide/modulo1/lezione2.html#arg2.1) (architettura del computer)
- [Il contenitore principale](http://www.dol.unina.it:8445/idea/cnipa_ipovedenti/slide/modulo1/lezione2.html#arg2.2)
- [La scheda madre](http://www.dol.unina.it:8445/idea/cnipa_ipovedenti/slide/modulo1/lezione2.html#arg2.3)
- [Memoria RAM](http://www.dol.unina.it:8445/idea/cnipa_ipovedenti/slide/modulo1/lezione2.html#arg2.4)
- [Bios](http://www.dol.unina.it:8445/idea/cnipa_ipovedenti/slide/modulo1/lezione2.html#arg2.5)
- [Unità di misura della quantità di memoria](http://www.dol.unina.it:8445/idea/cnipa_ipovedenti/slide/modulo1/lezione2.html#arg2.6)
- [L'hard disk](http://www.dol.unina.it:8445/idea/cnipa_ipovedenti/slide/modulo1/lezione2.html#arg2.7)
- [L'Unità centrale di elaborazione \(CPU\)](http://www.dol.unina.it:8445/idea/cnipa_ipovedenti/slide/modulo1/lezione2.html#arg2.8)
- $\bullet$  [Il clock](http://www.dol.unina.it:8445/idea/cnipa_ipovedenti/slide/modulo1/lezione2.html#arg2.9)
- $\bullet$  [Bus](http://www.dol.unina.it:8445/idea/cnipa_ipovedenti/slide/modulo1/lezione2.html#arg2.10)

## Hardware: le periferiche

- [Introduzione](http://www.dol.unina.it:8445/idea/cnipa_ipovedenti/slide/modulo1/lezione3.html#arg3.0)
- [Periferiche di input e output](http://www.dol.unina.it:8445/idea/cnipa_ipovedenti/slide/modulo1/lezione3.html#arg3.1)
- [La tastiera](http://www.dol.unina.it:8445/idea/cnipa_ipovedenti/slide/modulo1/lezione3.html#arg3.2)
- [Il mouse](http://www.dol.unina.it:8445/idea/cnipa_ipovedenti/slide/modulo1/lezione3.html#arg3.3)
- [Lo scanner ottico](http://www.dol.unina.it:8445/idea/cnipa_ipovedenti/slide/modulo1/lezione3.html#arg3.4)
- [Il microfono](http://www.dol.unina.it:8445/idea/cnipa_ipovedenti/slide/modulo1/lezione3.html#arg3.5)
- [La webcam](http://www.dol.unina.it:8445/idea/cnipa_ipovedenti/slide/modulo1/lezione3.html#arg3.6)
- [Ulteriori periferiche di input](http://www.dol.unina.it:8445/idea/cnipa_ipovedenti/slide/modulo1/lezione3.html#arg3.7)
- [Il monitor](http://www.dol.unina.it:8445/idea/cnipa_ipovedenti/slide/modulo1/lezione3.html#arg3.8)
- [Il display braille](http://www.dol.unina.it:8445/idea/cnipa_ipovedenti/slide/modulo1/lezione3.html#arg3.9)
- [Le casse acustiche](http://www.dol.unina.it:8445/idea/cnipa_ipovedenti/slide/modulo1/lezione3.html#arg3.10)
- [Stampante e plotter](http://www.dol.unina.it:8445/idea/cnipa_ipovedenti/slide/modulo1/lezione3.html#arg3.11)
- [Il modem](http://www.dol.unina.it:8445/idea/cnipa_ipovedenti/slide/modulo1/lezione3.html#arg3.12)
- [Il floppy disk](http://www.dol.unina.it:8445/idea/cnipa_ipovedenti/slide/modulo1/lezione3.html#arg3.13)
- [Formattazione](http://www.dol.unina.it:8445/idea/cnipa_ipovedenti/slide/modulo1/lezione3.html#arg3.14)
- [CD-Rom](http://www.dol.unina.it:8445/idea/cnipa_ipovedenti/slide/modulo1/lezione3.html#arg3.15)
- [Masterizzazione](http://www.dol.unina.it:8445/idea/cnipa_ipovedenti/slide/modulo1/lezione3.html#arg3.16)
- [DVD](http://www.dol.unina.it:8445/idea/cnipa_ipovedenti/slide/modulo1/lezione3.html#arg3.17)
- [Prestazioni del computer](http://www.dol.unina.it:8445/idea/cnipa_ipovedenti/slide/modulo1/lezione3.html#arg3.18)

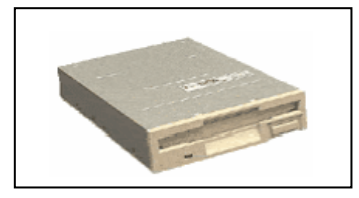

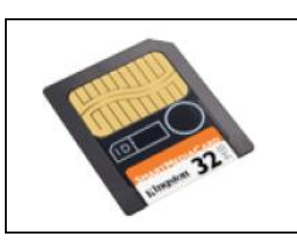

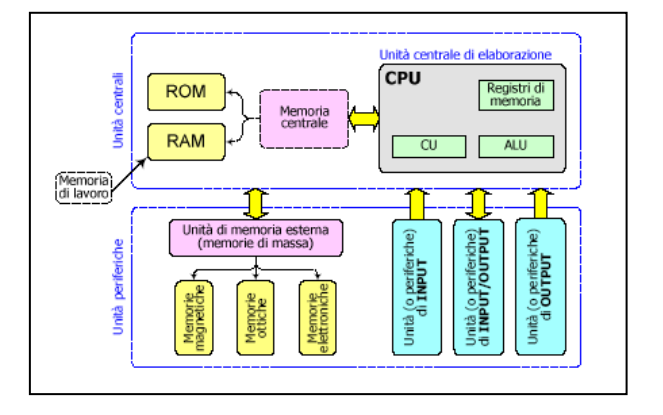

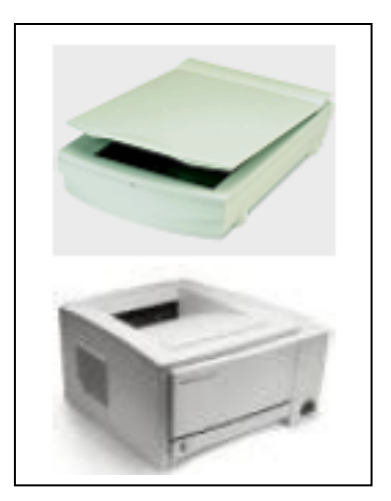

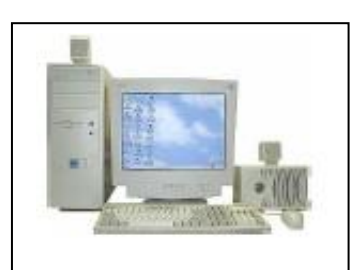

### Software di base

- [Introduzione](http://www.dol.unina.it:8445/idea/cnipa_ipovedenti/slide/modulo1/lezione4.html#arg4.0)
- **[Software](http://www.dol.unina.it:8445/idea/cnipa_ipovedenti/slide/modulo1/lezione4.html#arg4.1)**
- [Software di base](http://www.dol.unina.it:8445/idea/cnipa_ipovedenti/slide/modulo1/lezione4.html#arg4.2)
- [Sistemi operativi](http://www.dol.unina.it:8445/idea/cnipa_ipovedenti/slide/modulo1/lezione4.html#arg4.3)
- [Interfacce](http://www.dol.unina.it:8445/idea/cnipa_ipovedenti/slide/modulo1/lezione4.html#arg4.4)
- [MS-Dos](http://www.dol.unina.it:8445/idea/cnipa_ipovedenti/slide/modulo1/lezione4.html#arg4.5)
- [Mac/OS](http://www.dol.unina.it:8445/idea/cnipa_ipovedenti/slide/modulo1/lezione4.html#arg4.6)
- [Windows](http://www.dol.unina.it:8445/idea/cnipa_ipovedenti/slide/modulo1/lezione4.html#arg4.7)
- [Linux](http://www.dol.unina.it:8445/idea/cnipa_ipovedenti/slide/modulo1/lezione4.html#arg4.8)

#### Software applicativi

- gestione testi;
- calcolo (fogli elettronici);
- grafica di presentazione;
- gestione database;
- navigazione Internet e gestione posta elettronica;
- grafica;
- progettazione assistita da computer (CAD);
- impaginazione ed editoria elettronica;
- contabilità e fatturazione;
- gestione aziendali.

#### Reti informatiche

- [Lan e Wan](http://www.dol.unina.it:8445/idea/cnipa_ipovedenti/slide/modulo1/lezione6.html#arg6.1)
- [Intranet ed Extranet](http://www.dol.unina.it:8445/idea/cnipa_ipovedenti/slide/modulo1/lezione6.html#arg6.2)
- [Internet](http://www.dol.unina.it:8445/idea/cnipa_ipovedenti/slide/modulo1/lezione6.html#arg6.3)
- [TCP/IP](http://www.dol.unina.it:8445/idea/cnipa_ipovedenti/slide/modulo1/lezione6.html#arg6.4)
- [World Wide Web](http://www.dol.unina.it:8445/idea/cnipa_ipovedenti/slide/modulo1/lezione6.html#arg6.5)
- [Ipertesto e multimedia](http://www.dol.unina.it:8445/idea/cnipa_ipovedenti/slide/modulo1/lezione6.html#arg6.6)

#### Rete telefonica e computer

- [Collegamento analogico](http://www.dol.unina.it:8445/idea/cnipa_ipovedenti/slide/modulo1/lezione7.html#arg7.1)
- [ISDN](http://www.dol.unina.it:8445/idea/cnipa_ipovedenti/slide/modulo1/lezione7.html#arg7.2)
- [ADSL](http://www.dol.unina.it:8445/idea/cnipa_ipovedenti/slide/modulo1/lezione7.html#arg7.3)
- [La tecnologia wireless](http://www.dol.unina.it:8445/idea/cnipa_ipovedenti/slide/modulo1/lezione7.html#arg7.4)

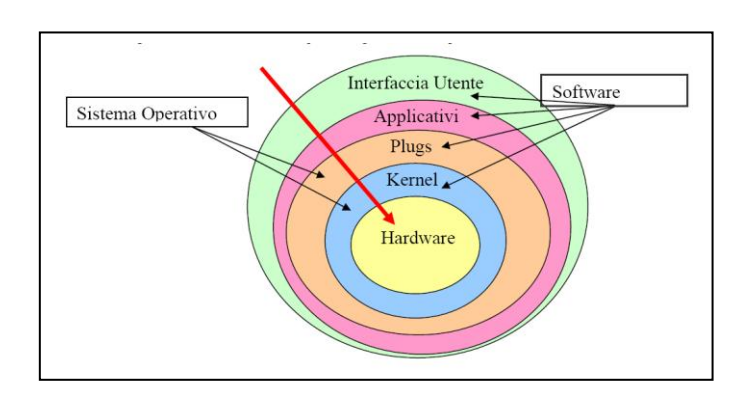

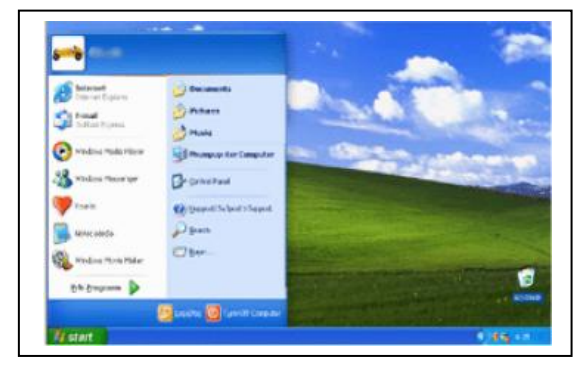

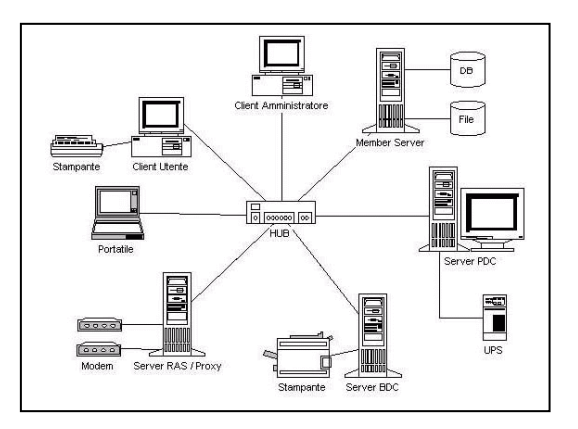

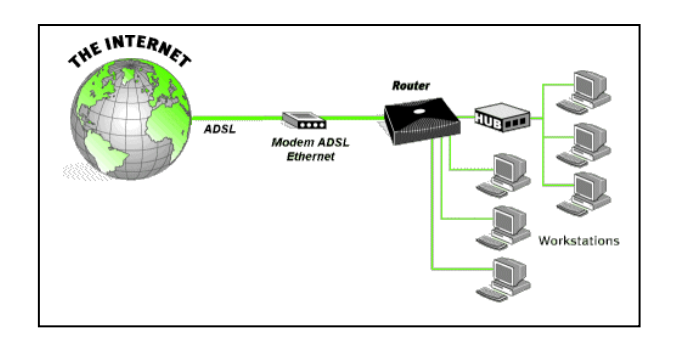

## I servizi di internet

- VOIP
- PAGINE WEB
- NEWSGROUPS
- EMAIL
- CHAT
- MESSANGER
- **SOCIAL NETWORK**
- MAILING LIST
- FORUM
- E-COMMERCE
- Protezione e Sicurezza dei dati
- > Il copyright e la privacy del software

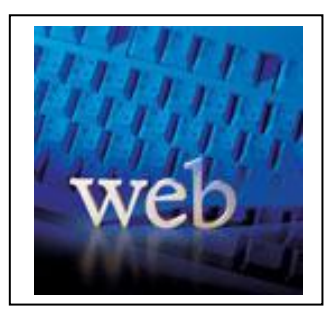

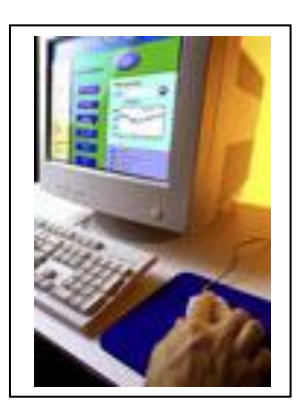

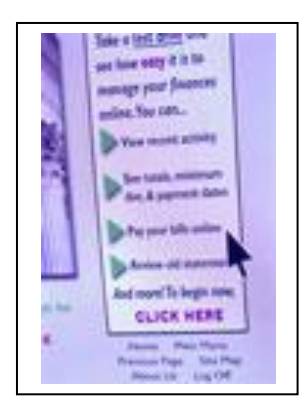

# **SISTEMA OPERATIVO WINDOWS**

## Indice dei contenuti

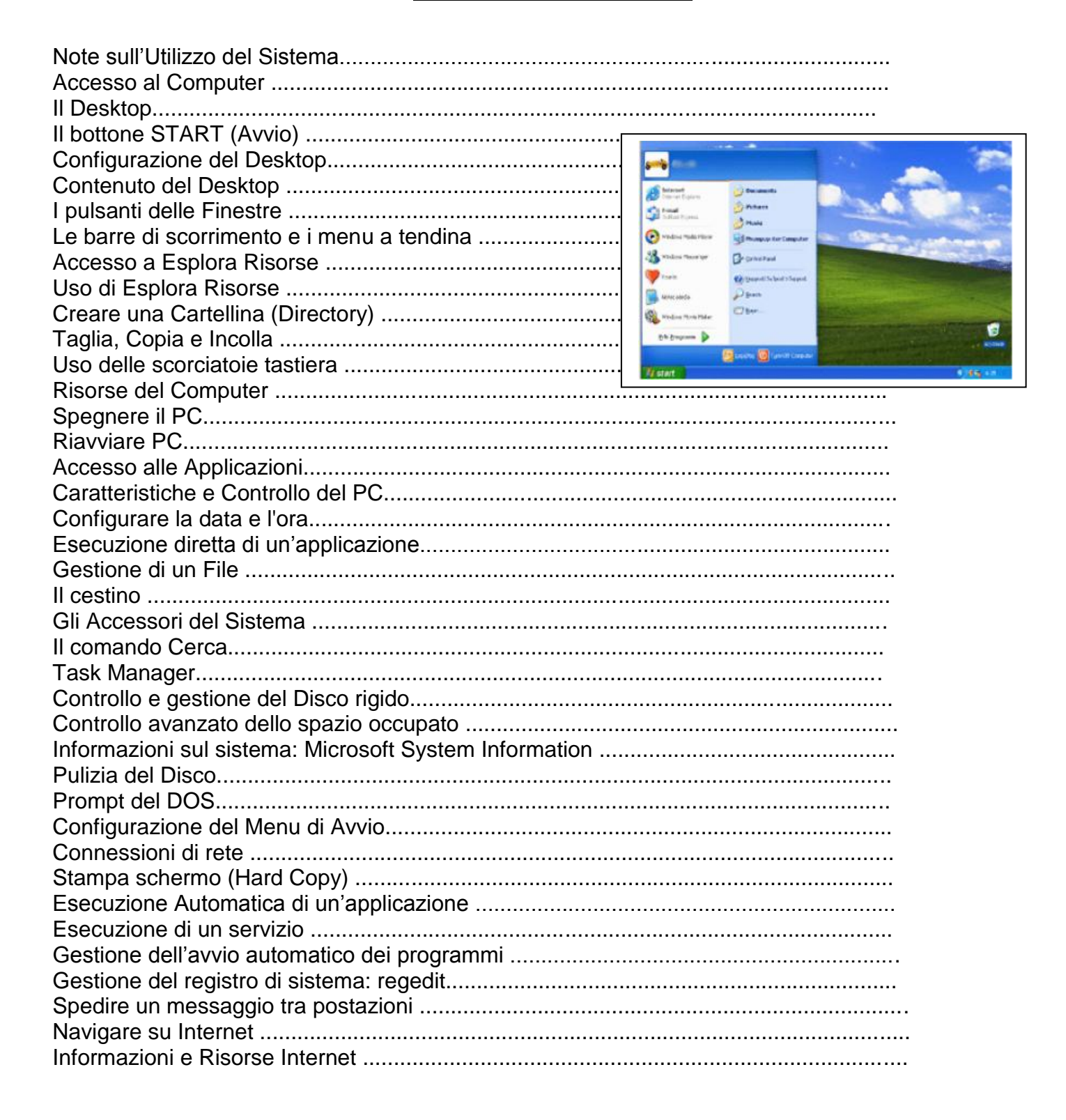

## **PACCHETTI SOFTWARE DI OFFICE AUTOMATION**

## **WORD - EXCEL - POWERPOINT**

## **Corso WORD**

Dal nostro sistema operativo Windows XP, che ci permette di gestire il sistema possiamo utilizzare un applicativo come MS Word, che permette di realizzare lettere, relazioni, testi complessi. Rientra nella categoria dei Word Processor, ovvero di quei programmi (applicativi) che ci permetto di effettuare l'elaborazione di testi in formato elettronico. Un modo per sminuire Word, ma per far capire esattamente di cosa si parla è paragonarlo ad una "macchina da scrivere" moderna. I file di word hanno estensione .doc (document) e sono caratterizzati da questo tipo di icona:

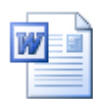

#### Indice dei contenuti :

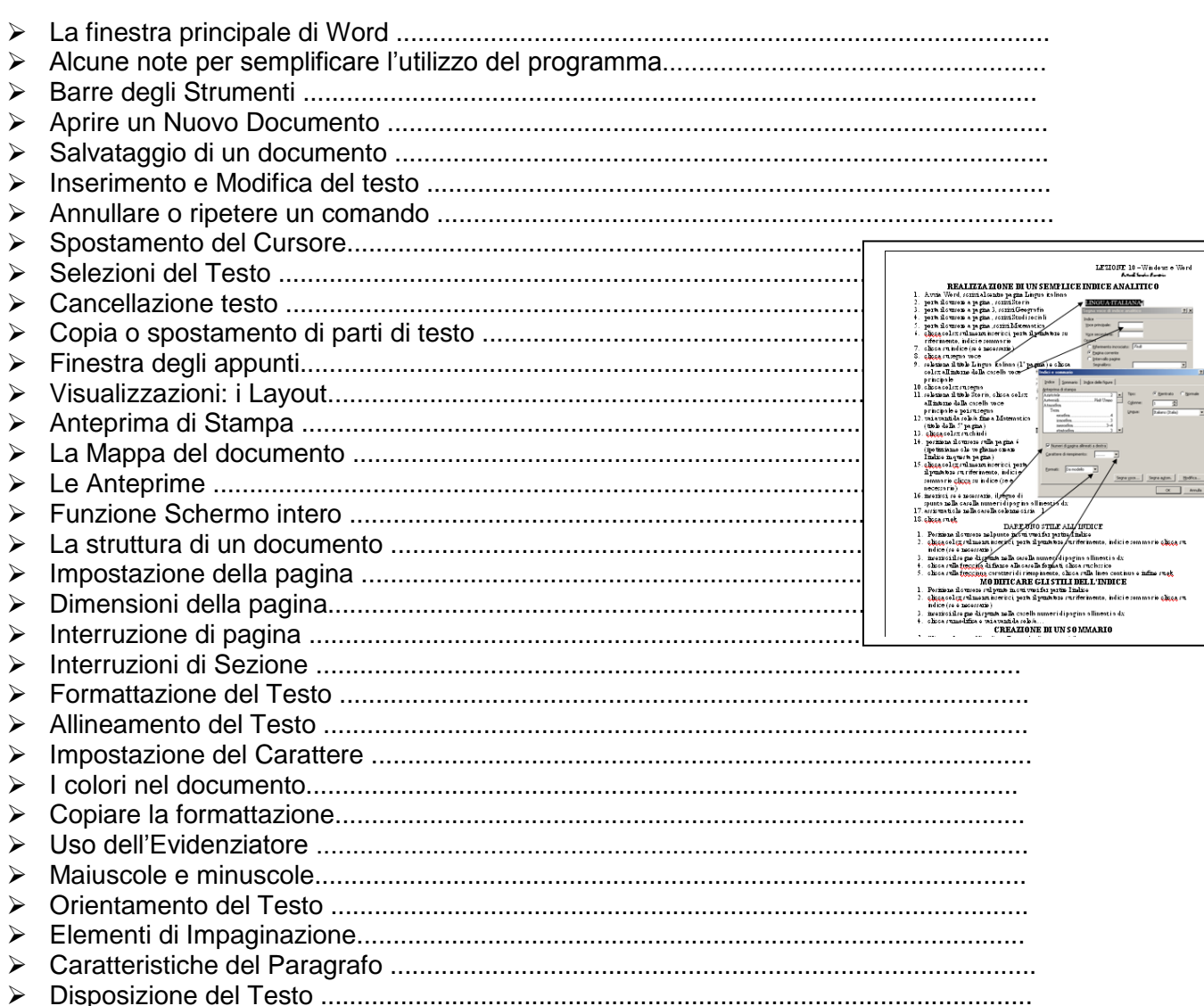

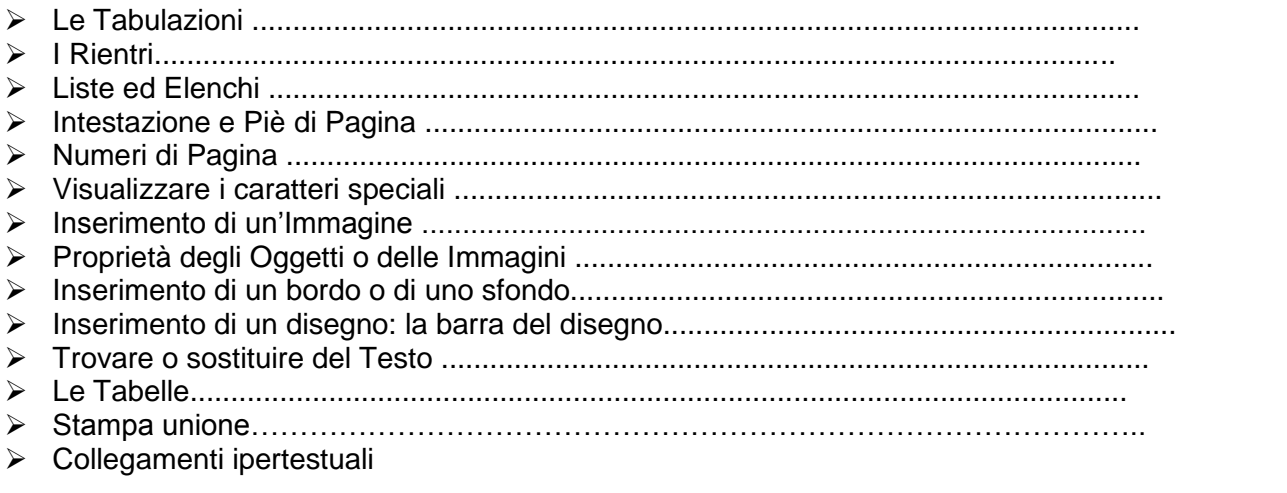

## **Corso EXCEL**

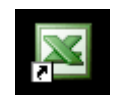

#### **Breve descrizione del programma**

Excel è un "**foglio di calcolo"** per computer costituito da un insieme di celle, organizzate in righe e colonne, che permette di creare elenchi di dati, creare archivi, ordinarli, effettuare grafici dai dati registrati, creare tabelle, stampare elenchi di dati e grafici, inserire funzioni matematiche, logiche e finanziarie.

#### **indice dei contenuti :**

- l'ambiente di lavoro
- $\triangleright$  Le funzioni del menu principale
- Il menu File : creare un foglio di lavoro, salvare, importare dati esterni, stampare,……
- Il menu Modifica: tagliare, copiare, selezionare, sostituzioni
- Il menu Visualizza: selezione delle varie Barre degli Strumenti di Excel
	- Strumento Formattazione : dei dati, testi, cornici, colori, tipi di carattere, dimensioni, stili, ....
	- Strumento Disegno e Immagini: funzioni di disegno, inserimento forme grafiche, elaborazione delle

immagini, stili linee e dimensioni, inserimento caselle di testo…..

- $\triangleright$  Strumento tabelle : inserimento, definizione delle celle, ...
- Il menu Inserisci: foglio di lavoro, celle, righe,colonne, grafico, funzioni,….
- $\triangleright$  Il menu Formato: celle, righe, colonne, foglio, .....
- Il menu Strumenti: ricerche, controllo errori formule, protezioni foglio, …
- Il menu Tabella: definire e inserire una tabella, ordina testo, inserimento formula, …
- $\triangleright$  Il menu Finestra: disposizione finestre,....

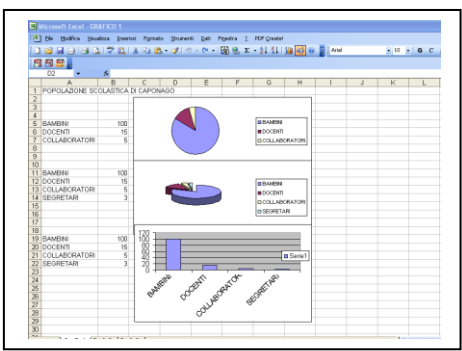

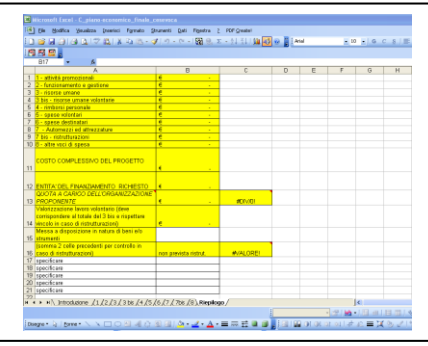

## **Corso POWERPOINT**

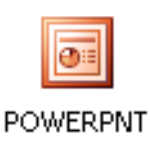

### **Breve descrizione del programma**

Programma per creare presentazioni multimediali professionali proiettabili su schermo o altro supporto e distribuibili tramite CD o qualunque altra memoria di massa. Una presentazione è un insieme di diapositive (slide) e può contenere: testi, immagini, disegni, grafici, audio, filmati, bottoni di scorrimento, registrare la propria voce, annotazioni, ecc. Disponibili funzioni per la creazione di effetti sulle diapositive e sugli elementi (immagini, testi, grafici, ecc) contenuti. Possibilita di creare presentazioni continue-cicliche o manuali tramite tasti.

### **Indice dei contenuti :**

- $\triangleright$  ideare e progettare una presentazione
- $\triangleright$  l'ambiente, menu e strumenti di powerpoint
- $\triangleright$  layout di diapositiva
- $\triangleright$  struttura diapositiva : modelli esistenti e sfondi:
- apertura di un modello o creazione nuova
- modalità di visualizzazione delle diapositive
- $\triangleright$  inserimento di pulsanti di azione
- $\triangleright$  inserimento del testo, formattazione e colori
- $\triangleright$  inserimento immagini, grafici, disegni e definizione di effetti speciali
- $\triangleright$  inserimento audio e registrazione voce
- $\triangleright$  inserimento filmati

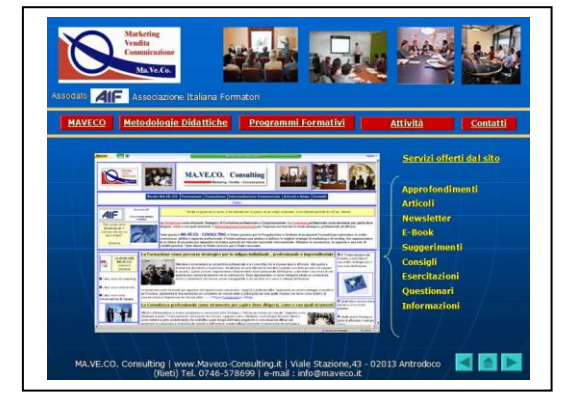

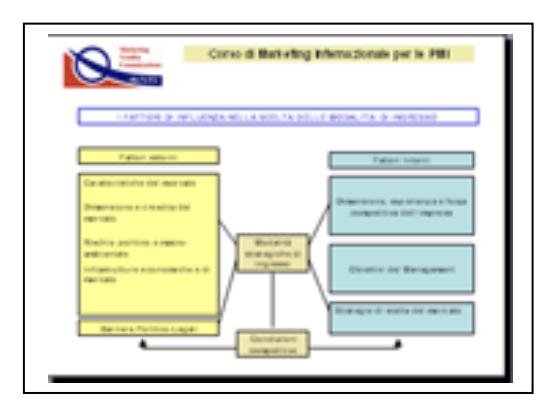

- > inserimento oggetti esterni
- $\triangleright$  definizione effetti speciali sulle diapositive : transizione diapositive
- definizione effetti speciali sulle immagini, grafici disegni, testo (animazioni)
- definizione della modalità di presentazione: ciclica o manuale
- modalità di esportazione
- concetti generali sull'uso di powerpoint e software speciale per la creazione di corsi di formazione digitali (da inserire sul web o distribuito su cd)

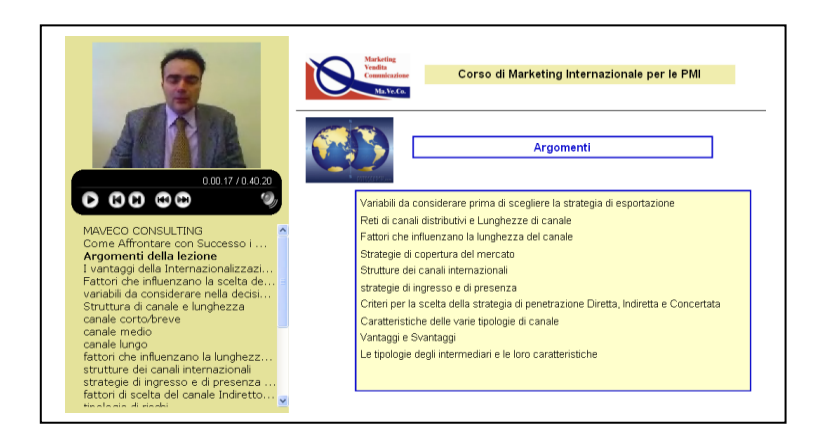

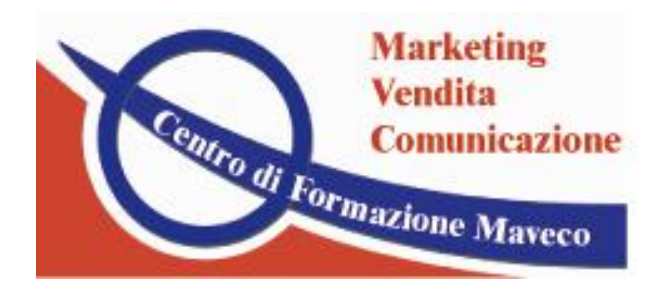

Centro di Formazione Mayeco s.r.l. Via Don Benedetto Riposti, 37 - 02100 RIETI tel. e fax 0746-498275 info@Formazione-Maveco.it www.Formazione-Maveco.it